# Analogue Computing

- Relies on some physical system obeying the same laws as the thing it simulates.
- Example: A 45 litre petrol tank takes 26.7 litres to fill up. How much was already in the tank?

Analogue method: Draw a line 45 mm long. Measure off 26.7 mm. Measure remaining length (18.3 mm). Convert mm to litres  $= 18.3$  l.

- Use of scaling: 1 litre  $= 1$  mm.
- Both systems obey addition law.
- Limited accuracy.

# Calculating Drift.

A pilot's destination lies due East. A fifty knot wind is blowing from the NW. The aircraft has an air speed of 250 knots. What heading should the pilot choose, and what ground speed results?

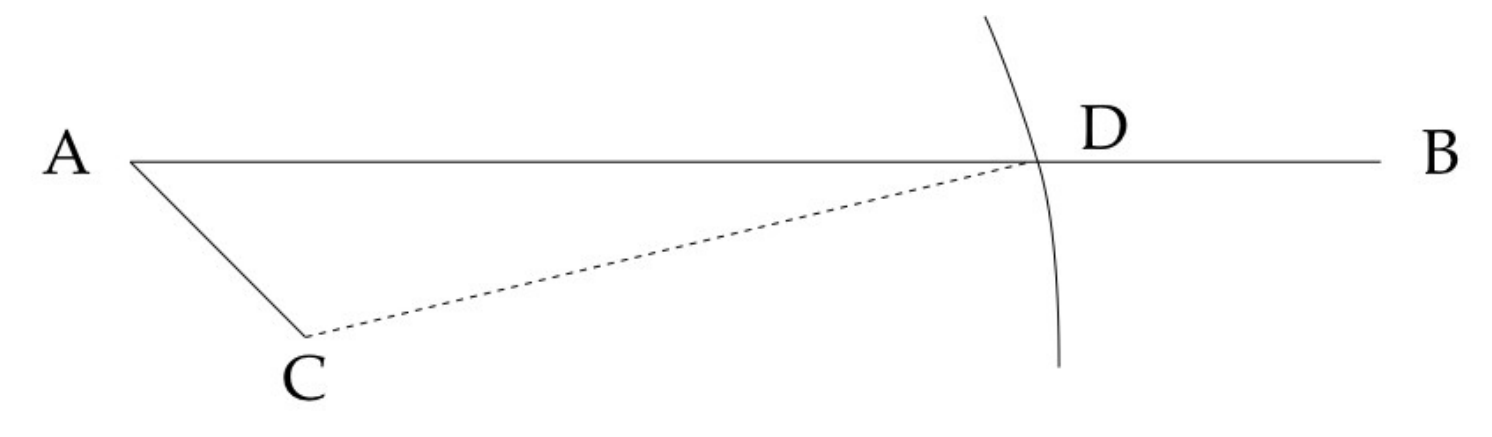

Draw a line AB running due East. Draw a 50 mm line AC running SE representing the drift. Use a pair of compasses to draw a 250 mm diameter arc centred at C. Line CD has the correct bearing and AD measures the ground speed.

#### **Student E6B Flight Computer**

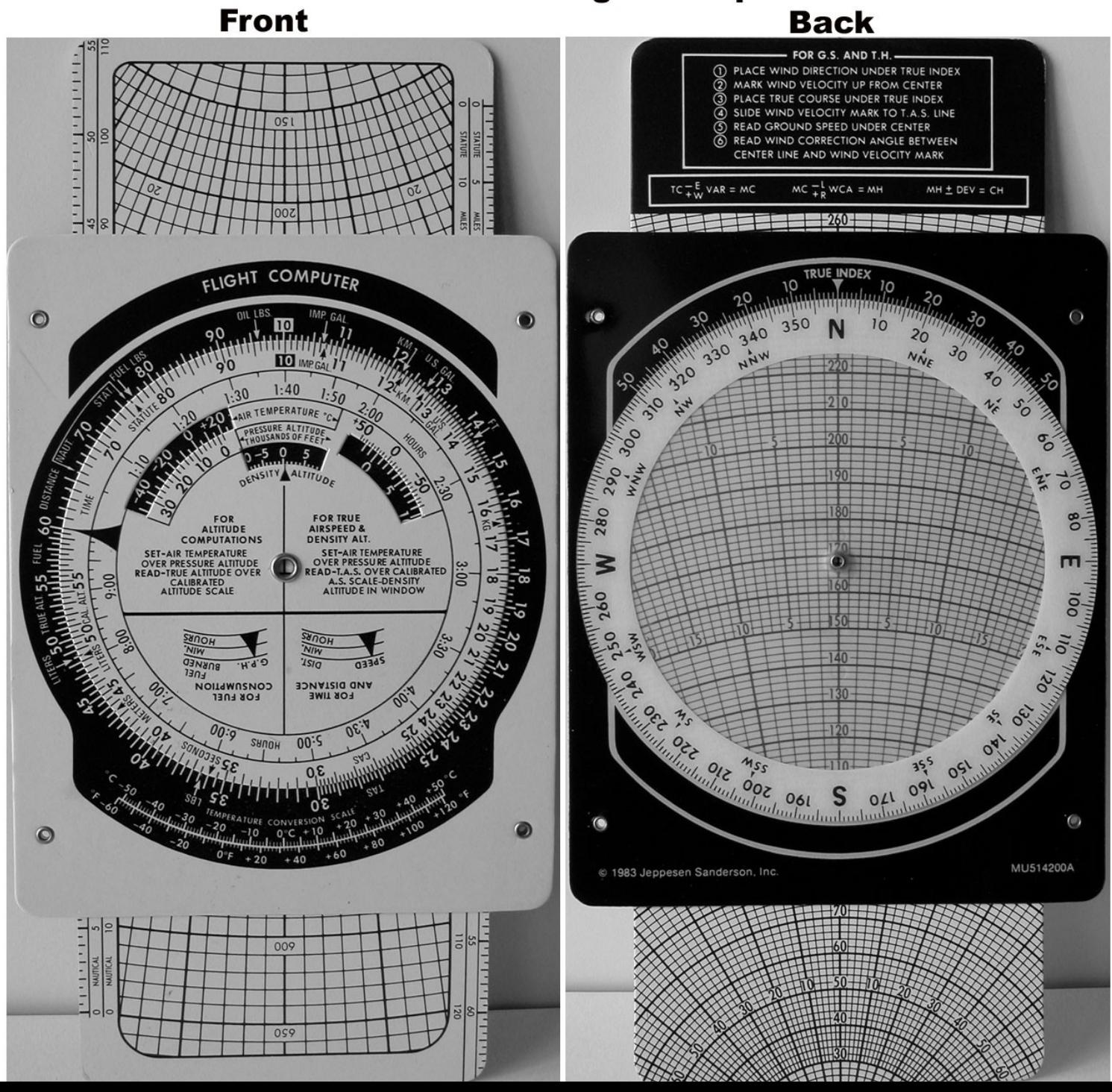

# *A Nomogram for Resistors in Parallel*

Solves  $1/(1/x + 1/y)$ . (Works for lenses too!) Dotted line shows calculation for  $x = 6$ ,  $y = 12$ . Read off its intersect with the diagonal line:  $x=y=4$ .

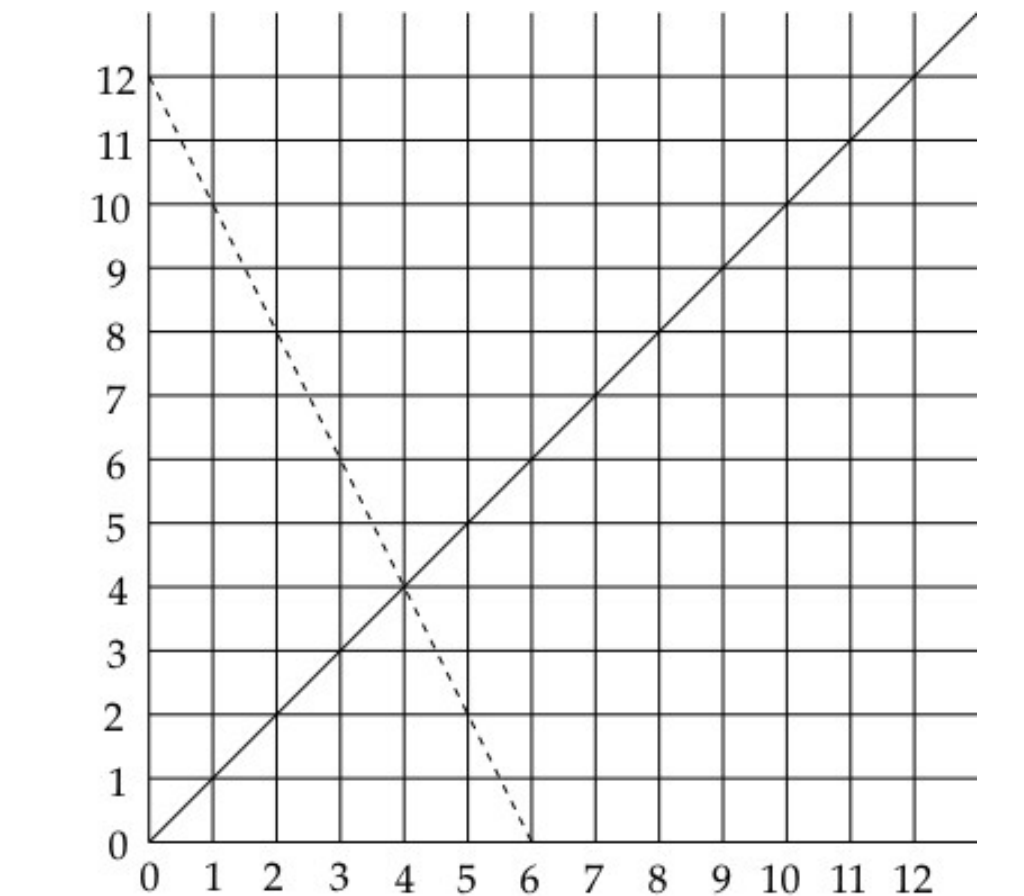

## Log Scales: *Threshold of Hearing*

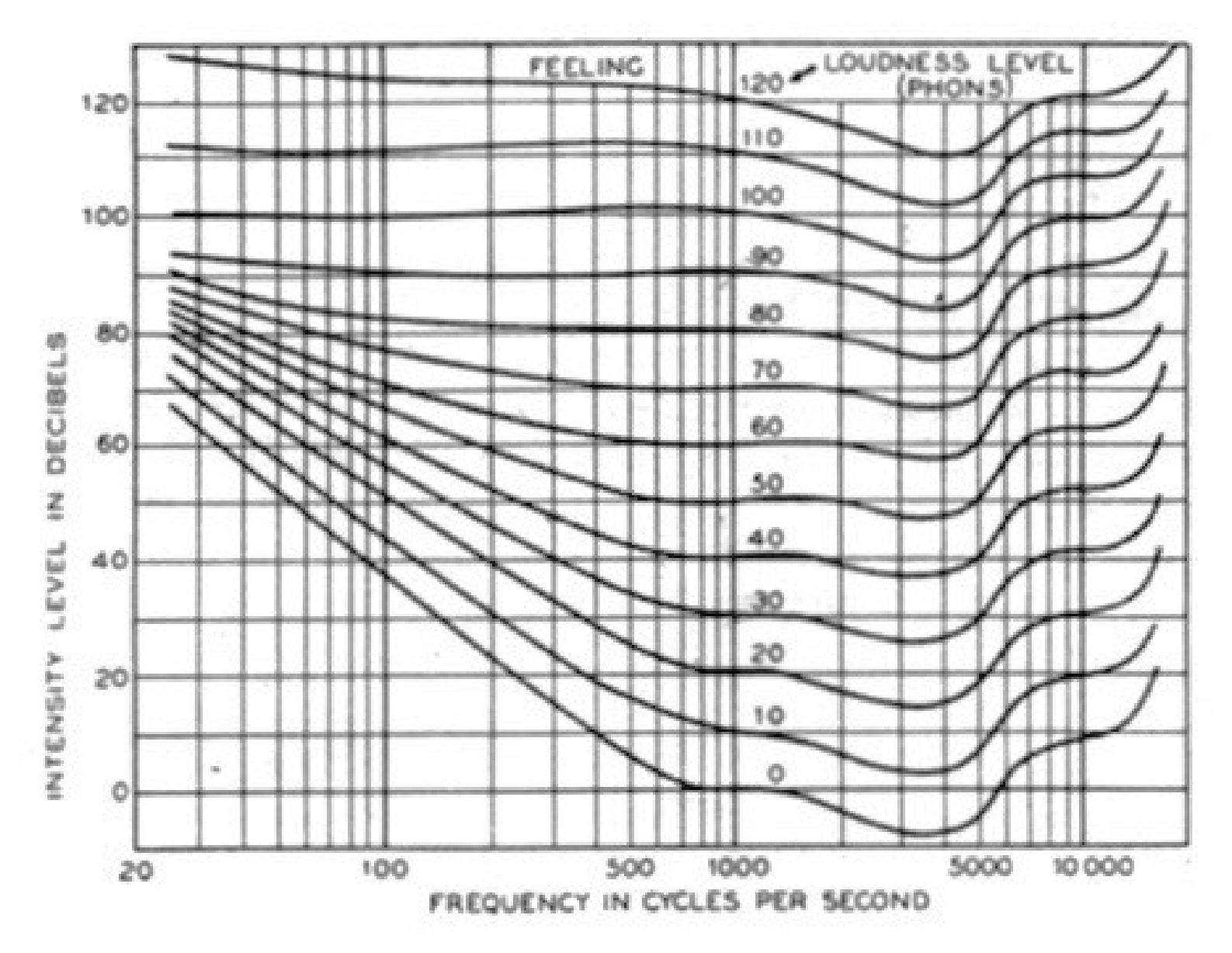

## *The Slide Rule*

Equal distances represent multiplication by the same factor. For example 1:2, 2:4, 4:8, etc., all take equal space. Basic idea is  $2^3 \times 2^5 = 2^{(3+5)} = 2^8$ , i.e.,  $8 \times 32 = 256$ .

Adding powers multiplies numbers.

The *A* and *B* scales are half the size of the *C* and *D* scales, making it easy to find squares and square roots.

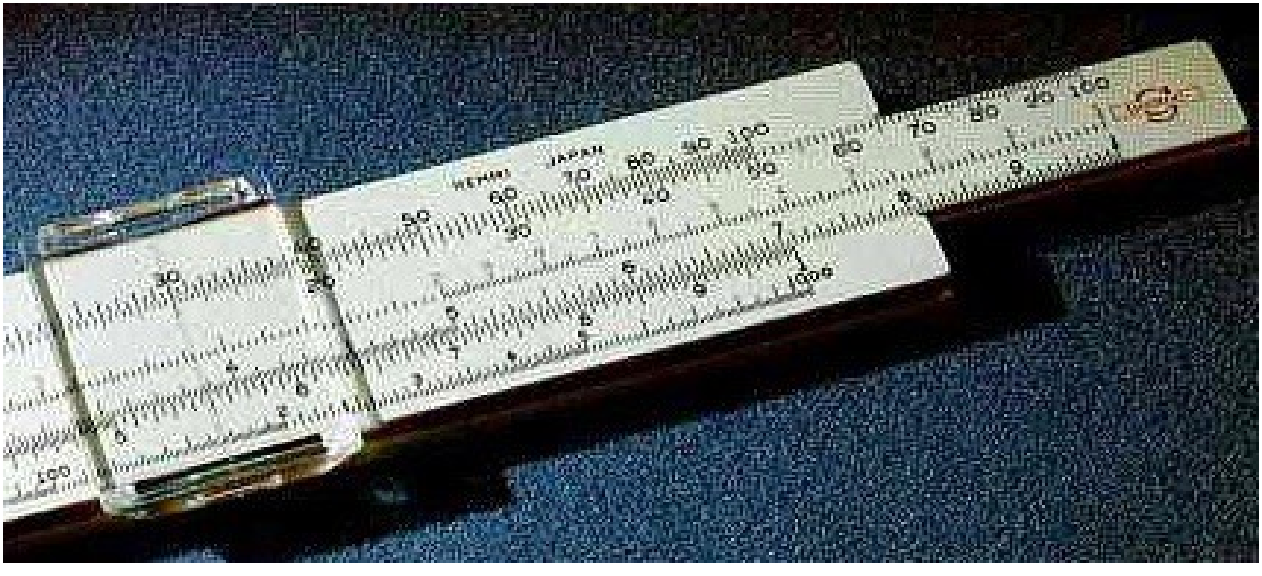

A slide rule expects you to look after the powers of 10 for yourself.  $100 \times 0.001 = 10^2 \times 10^{-3} = 10^{-1} = 0.1$ .

Some slide rules use a circular or a helical scale.

## *Slide Rules Can't Add*

Sometimes we use special versions of well known formulas so we can simply add 1, e.g.,

 $c = \sqrt{(a^2+b^2)}$  becomes

- $c = b\sqrt{(a/b)^2+1}$ . (*Pythagoras theorem.*)
- $R = 1/(1/R_1+1/R_2)$  becomes

 $R = R_2/(R_2/R_1+1)$ . (*Parallel resistors.*)

Experienced users tend to use a lot of other short cuts, e.g., divide by reciprocal rather than multiply.  $3 \times 4 = 3 \div 4$ . (Result won't fall off end of *D* scale.)

## *Flight Simulator: Electro-Mechanical*

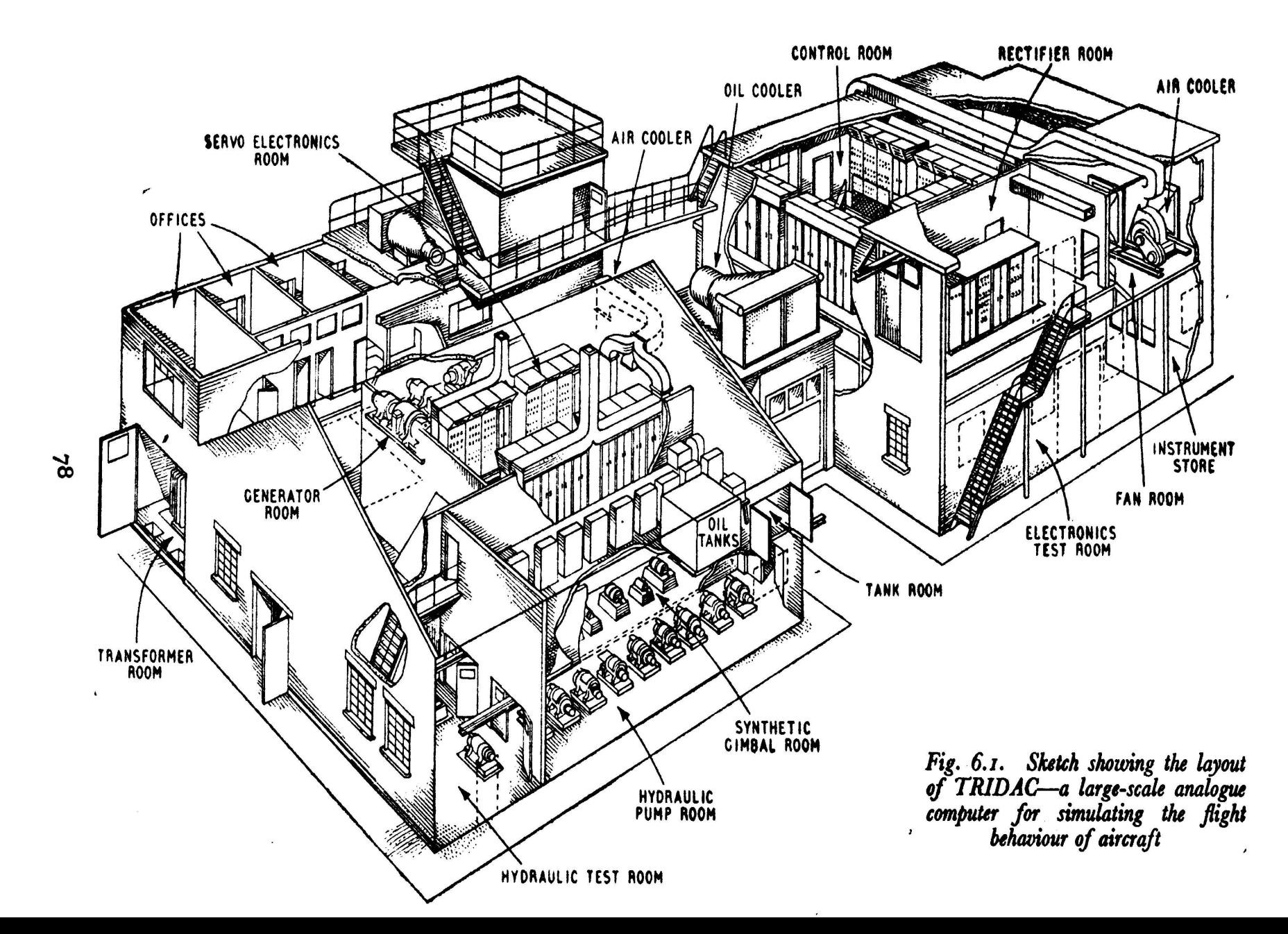

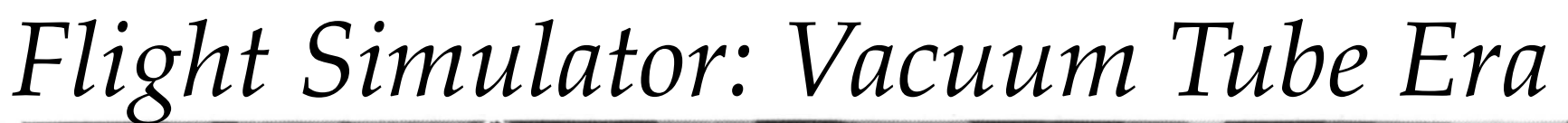

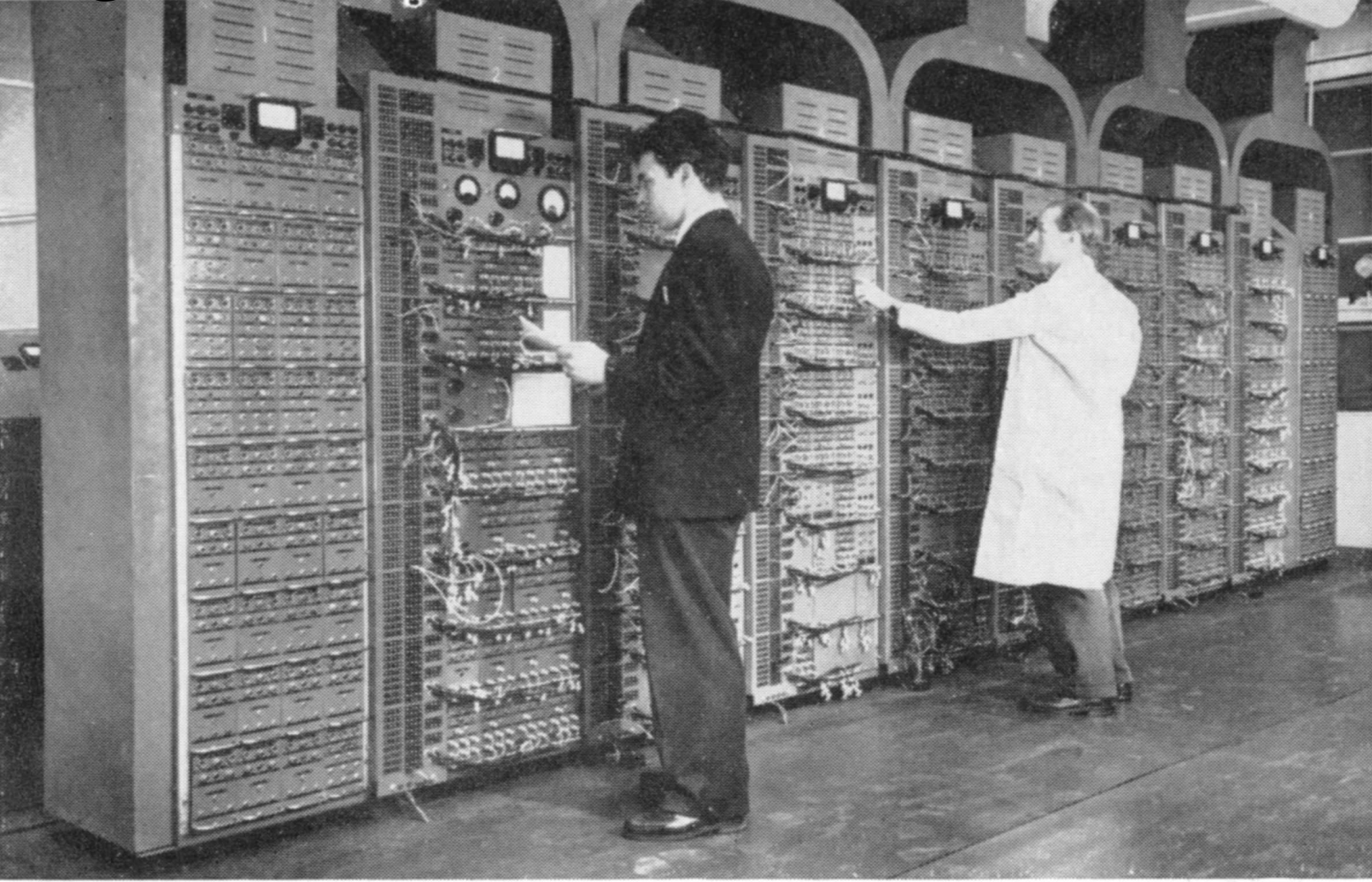

Plate  $13$  (a). Analogue computer system designed by E.M.I. Electronics as a simulator for studying complex control problems associated with guided weapons

## *Reactor Simulator: Vacuum Tube Era*

Plate  $13(b)$ . Nuclear power station performance is simulated by this analogue computing system installed by the G.E.C. Simon-Carves Atomic Energy Group

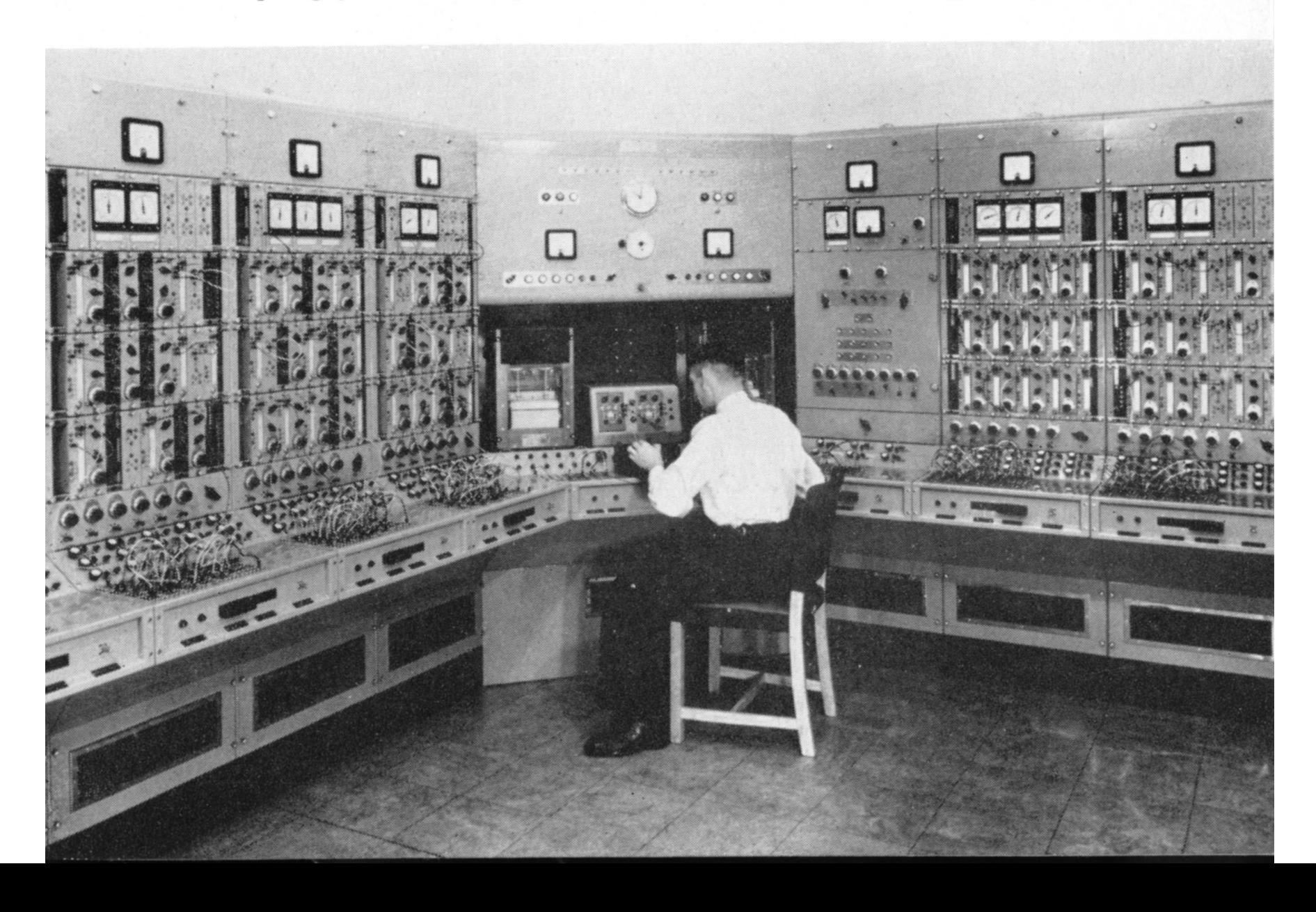

## *Analogue Computer: Transistor Era*

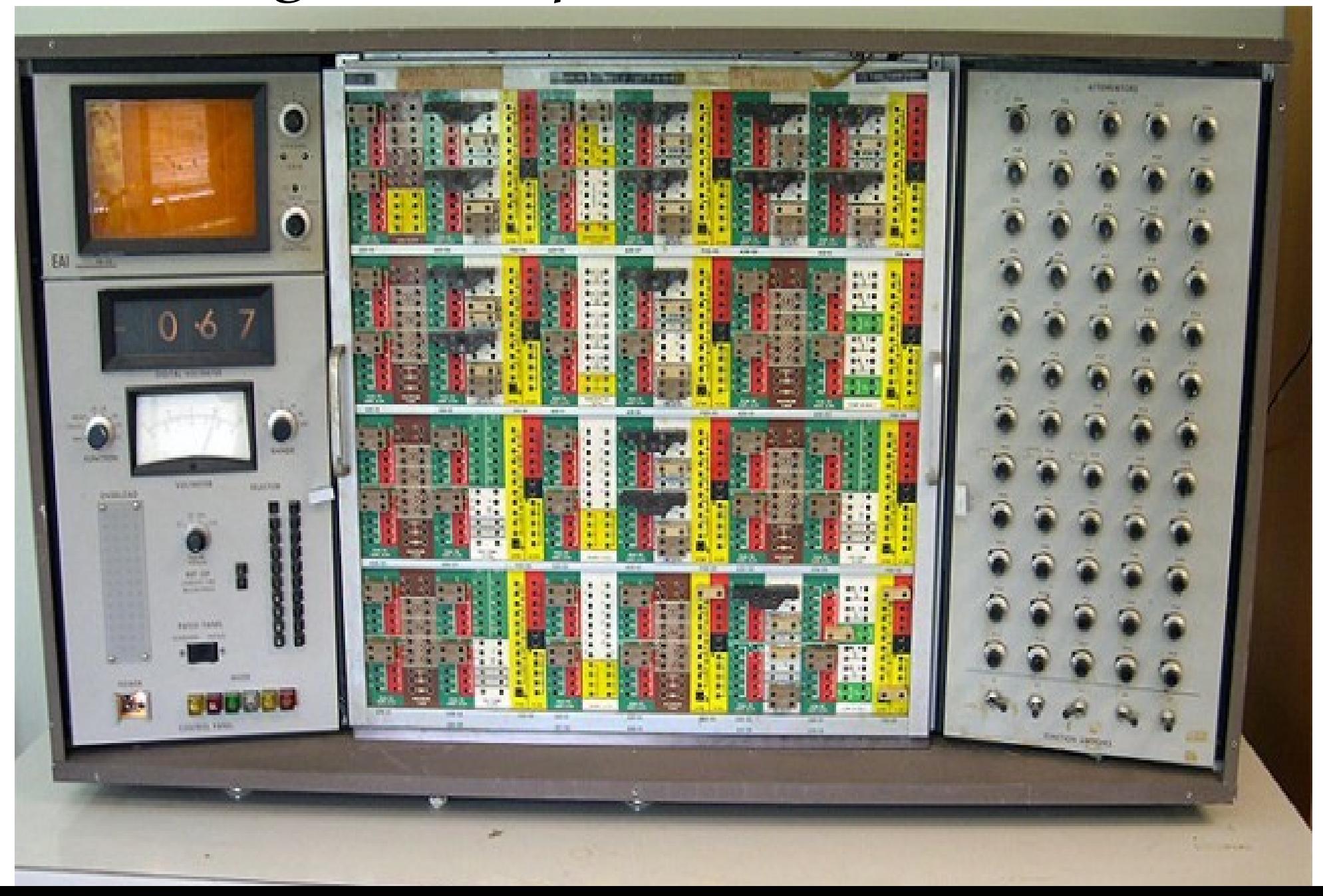

## *Analogue Computer: The Awful Truth*

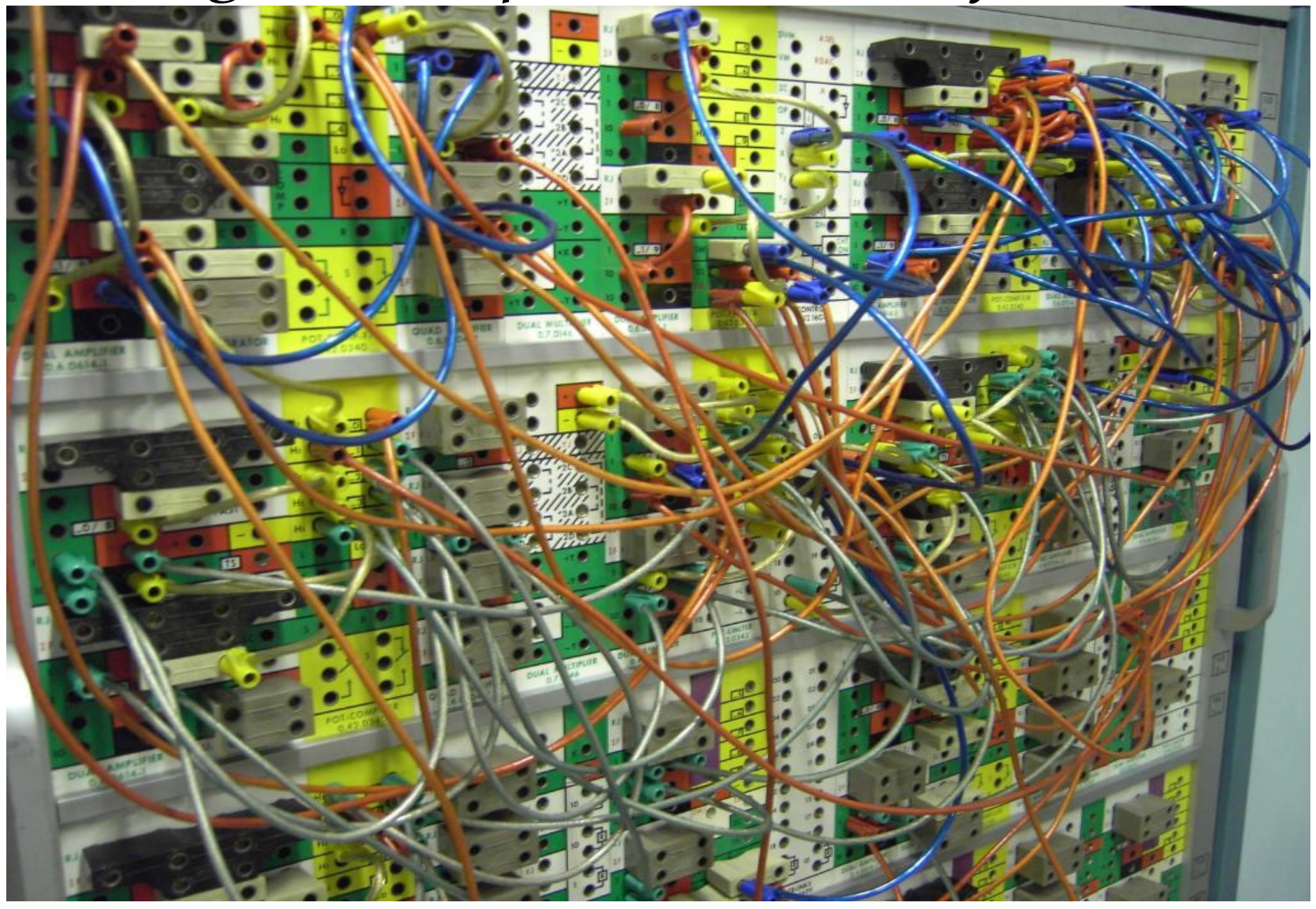

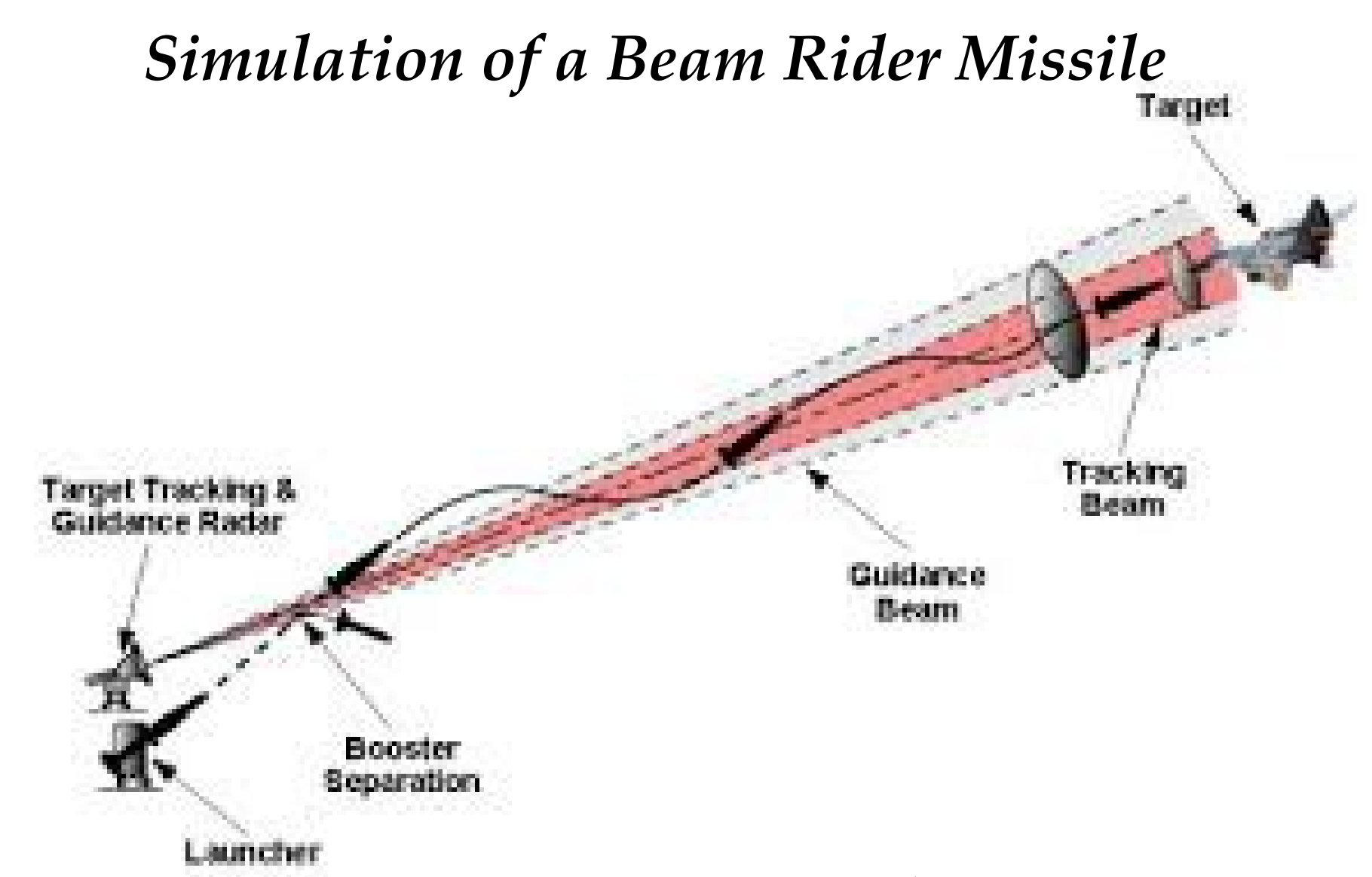

Antenna spins a narrow radar beam to track the target. Missile uses same signal to determine position relative to the beam. This position is combined with rate gyro and control surface sensors to control ailerons, etc.

### *Characteristics of Radar Dish*

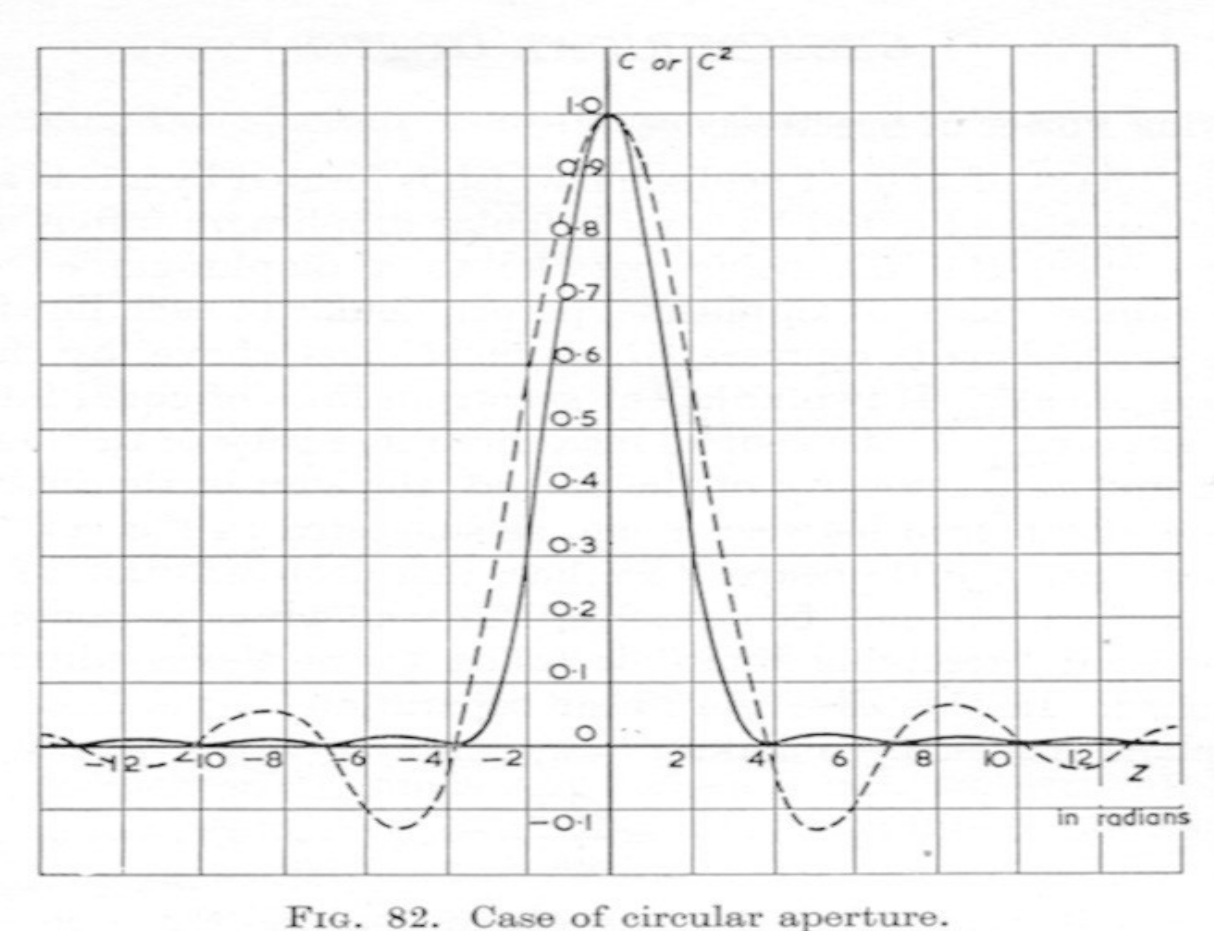

Broken curve  $C = \{2J_1(z)\}/z$ Full curve

Given the wavelength of the radar and the diameter of the dish, the shape of the beam can be found in any book on optics.

### Electronic Components

A resistor, capacitor, inductor, transistor, and an integrated circuit (quad operational amplifier).

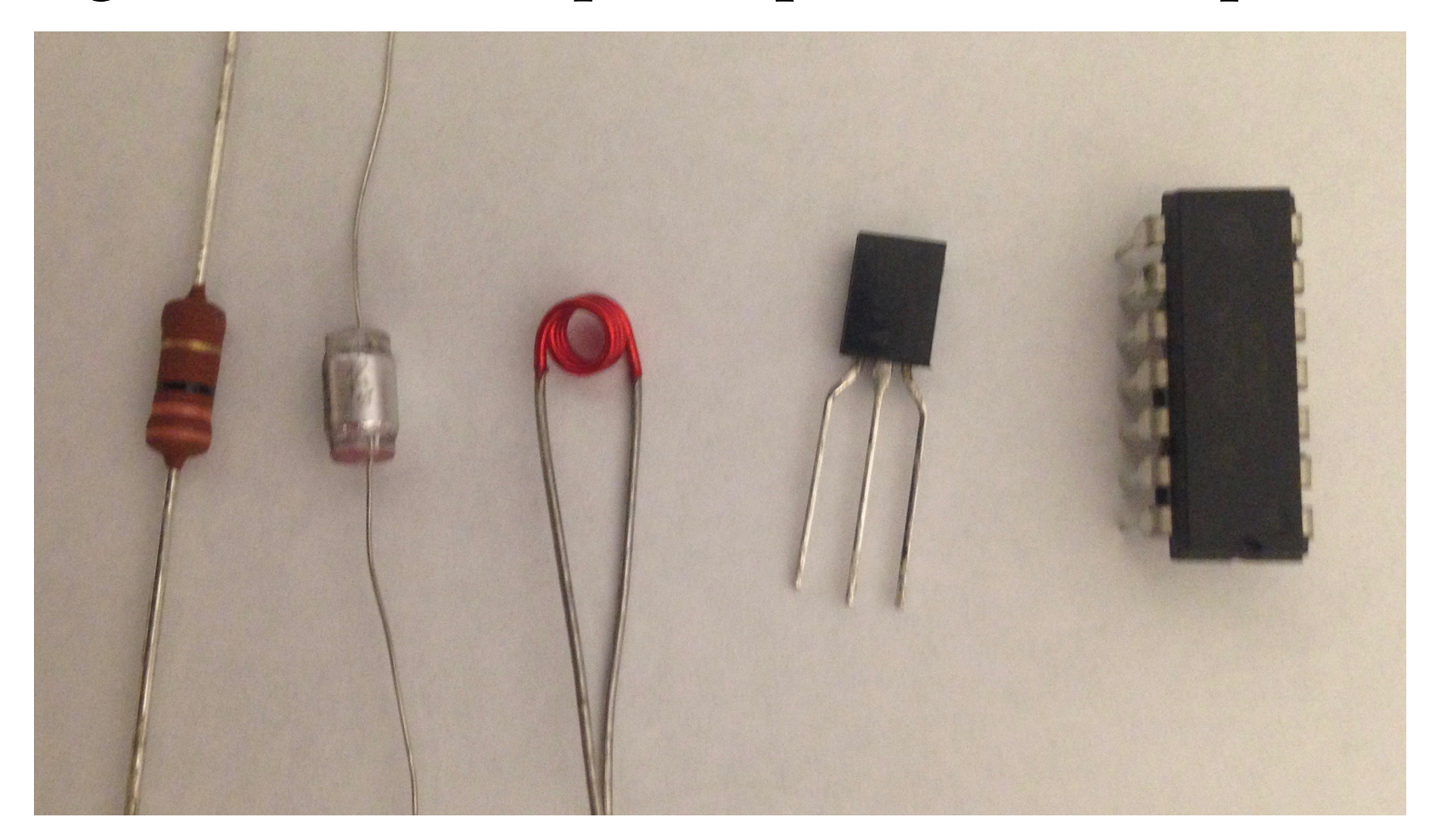

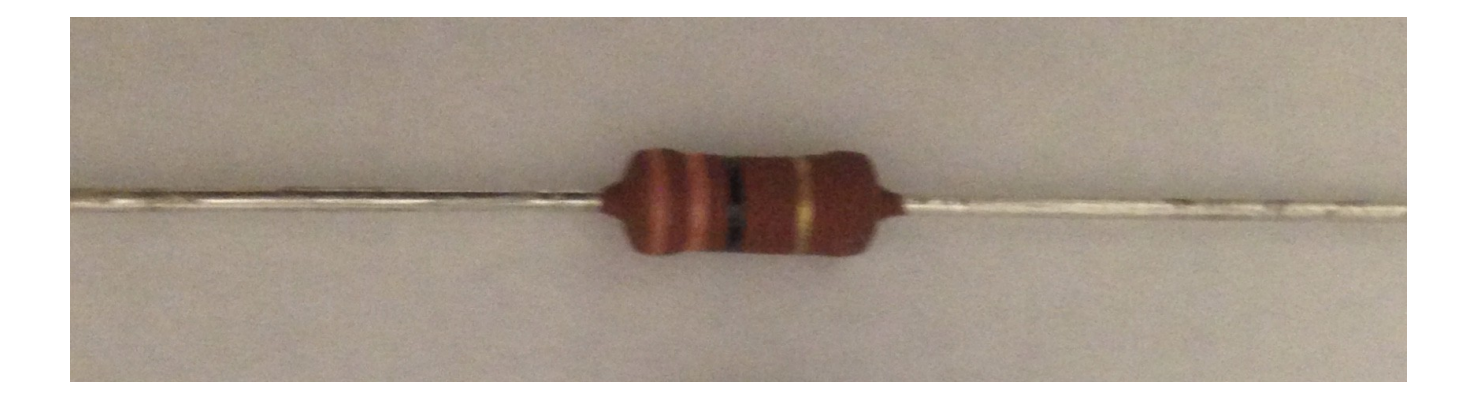

*Resistor* Converts electrical energy to heat. Basic equation V volts =  $R\Omega \times I$  amps.

Stock values:  $R = 1\Omega$  to 10 M $\Omega$  ( $\Omega$  = ohm). In practice, Volts =  $R K\Omega x I mA$ Used to control current.

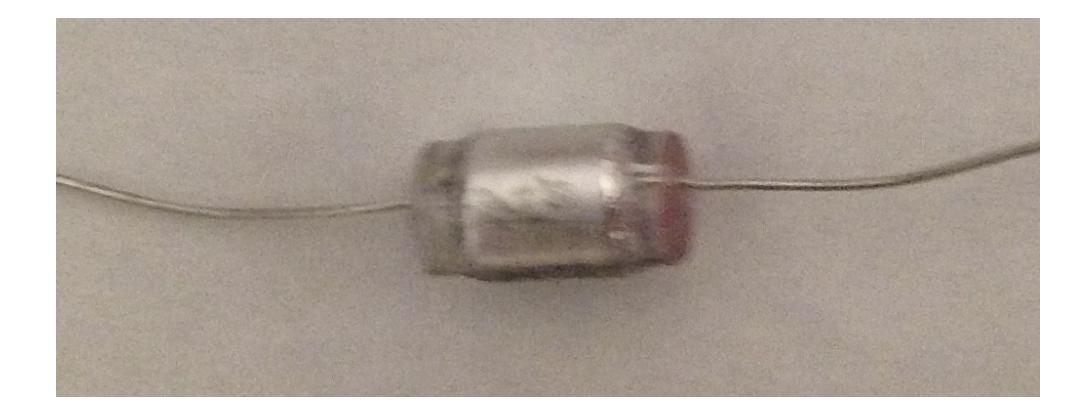

### *Capacitor* Stores electrical energy in an electric field. Basic equation:  $I = C \times dV/dt$ , or  $V = 1/C \times \int I dt$ .

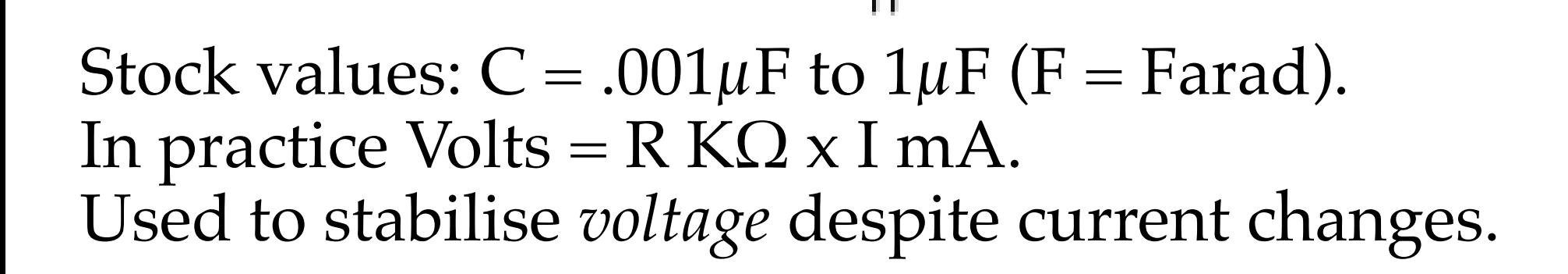

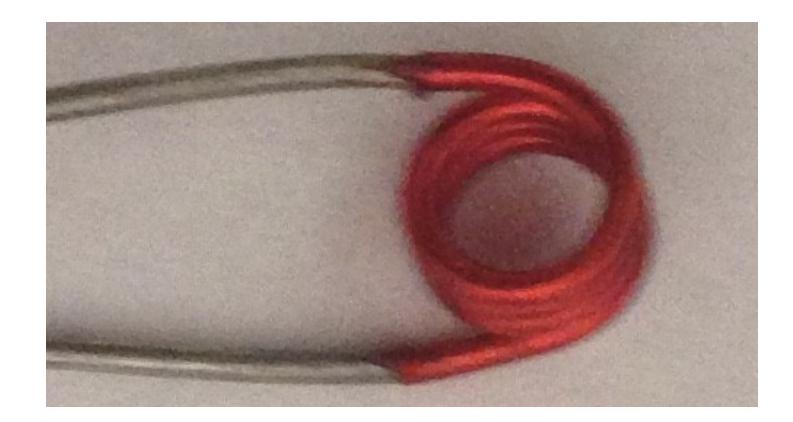

### *Inductor*

Stores electrical energy in a magnetic field. Basic equation:  $V = L \times dI/dt$ , or  $I = 1/L \times \int V dt$ .

# 1 - 10000000 -

◀─ V →

Stock values:  $L = .001mH$  to  $1mH$  ( $H = Henry$ ). Not useful in analogue computing. Used to stabilise *current* against voltage changes.

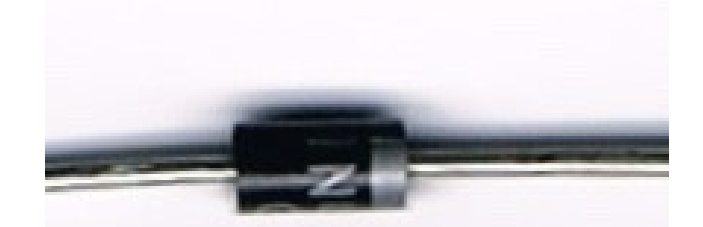

### *Diode* Has a low resistance in one direction, and high resistance in the other. **Current** Forward Current **Breakdown Voltage, Vz Voltage Leakage Current Threshold** Voltage (for silicon diodes, Avalanche  $Vth \approx 0.7V$ Current **Reverse Voltage**

In computing, used to create non-linear functions.

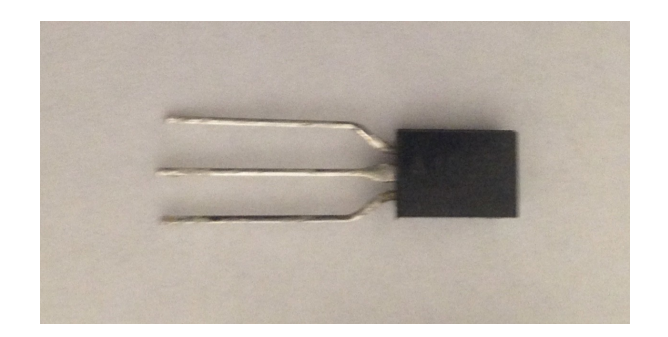

#### *Transistor* Allows small current to control a larger current. Basic equation: I  $= \beta \times I$ . CE BE Collector Base<sup>-</sup> Emitter Typical values: β = 100, V $_{\mathrm{CE}}$ =100V, I  $= 100mA.$ CE In practice, discrete transistors are rarely used. Used to *amplify* current.

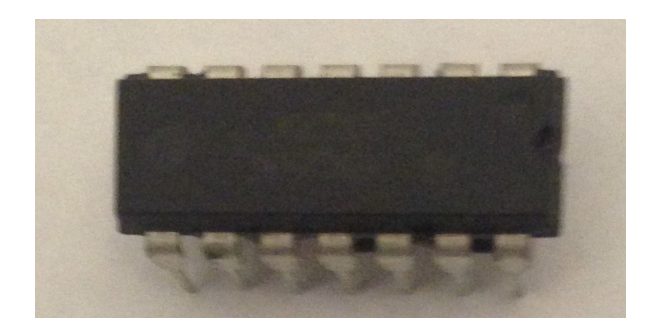

*Operational Amplifier* Allows a tiny voltage to control a larger voltage. Basic equation:  $V_{\text{out}} =$  Gain  $\chi$  (V<sub>in+</sub> V) ). in- V in  $+\rightarrow +$ V out V in Typical values:  $V+ = V- = \pm 12V$ ,  $V_{out} = \pm 10V$ . In computing, V is earthed, only V is active. in+ in- Used to amplify voltage, Gain  $\gg$  1,000. (This IC contains  $4 \times 13$  transistors, etc.)

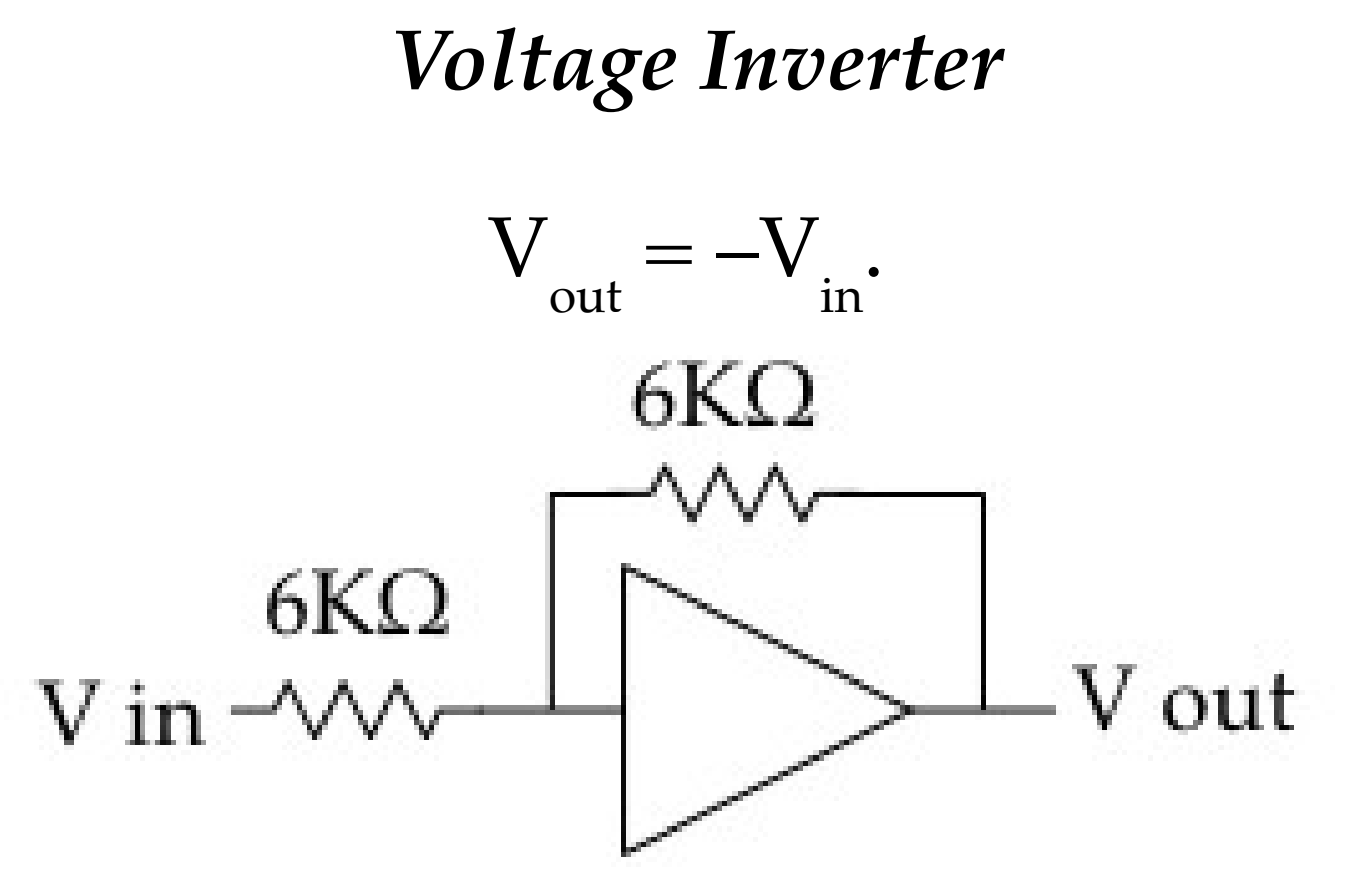

If gain is large, we can assume the input to the -ve input of the Op Amp is zero. For the *current* to be zero, forward and feedback currents must cancel.

### *Addition and Multiplication by a Constant*

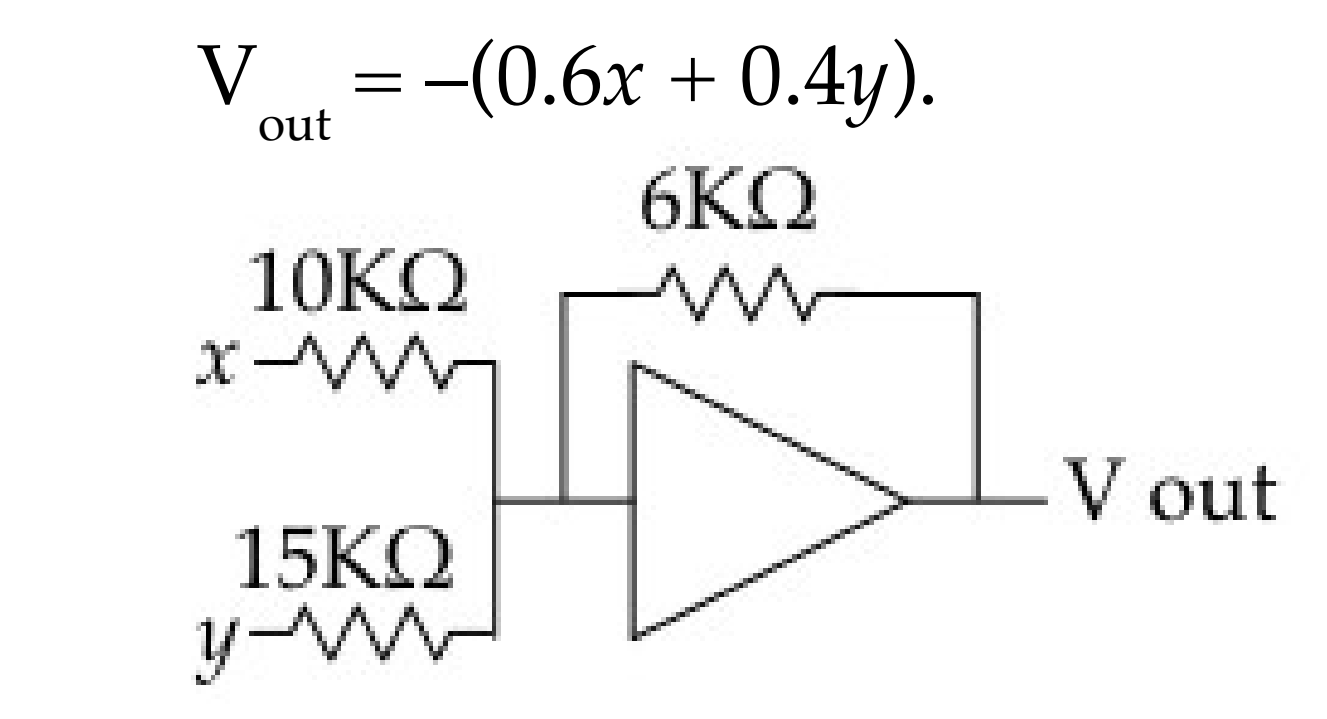

 $(6KΩ/10KΩ=0.6, 6KΩ/15KΩ=0.4.)$ 

### *Integration*

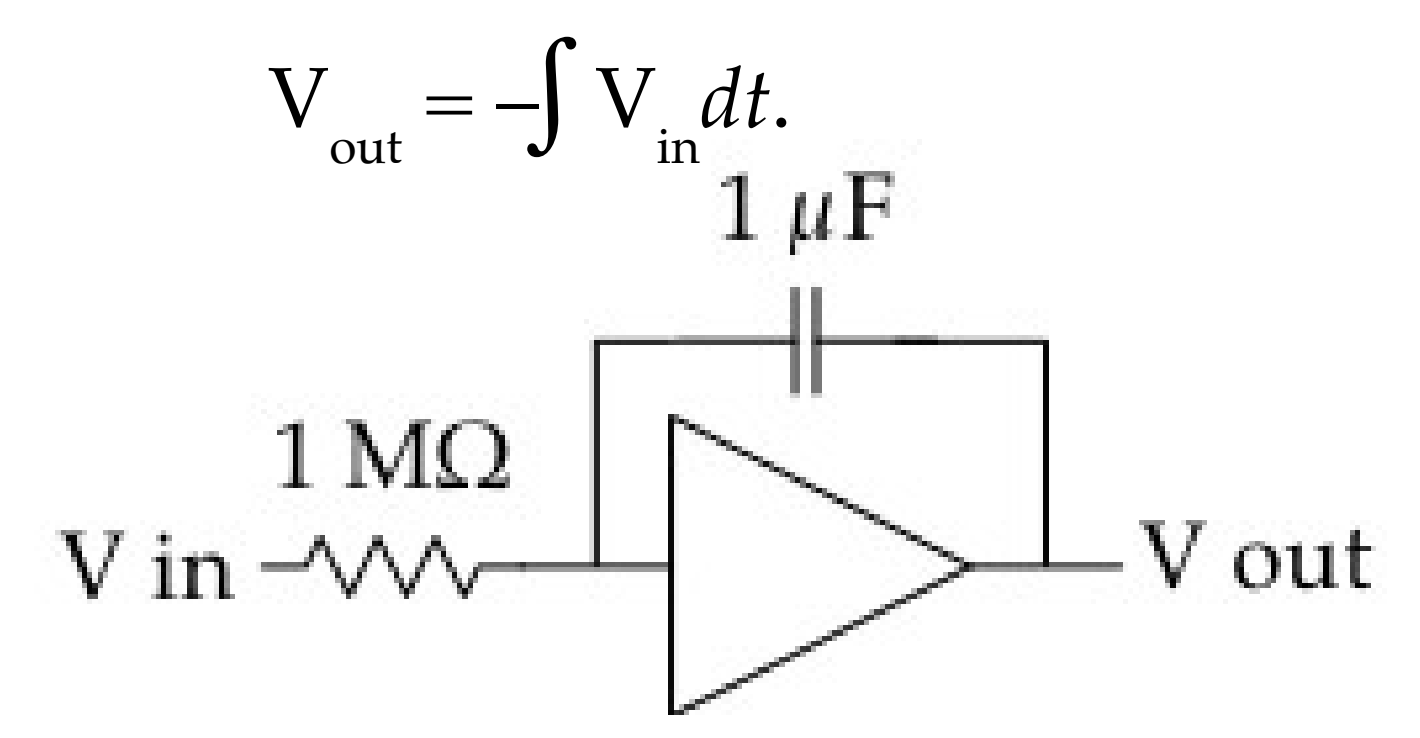

With these values,  $V_{in}$  = 1V would cause V out to increase negatively by 1V/sec. The changing output will cause a  $1 \mu A$  current to flow through the capacitor to balance the flow through the resistor.

### *Simulation of a Pendulum*

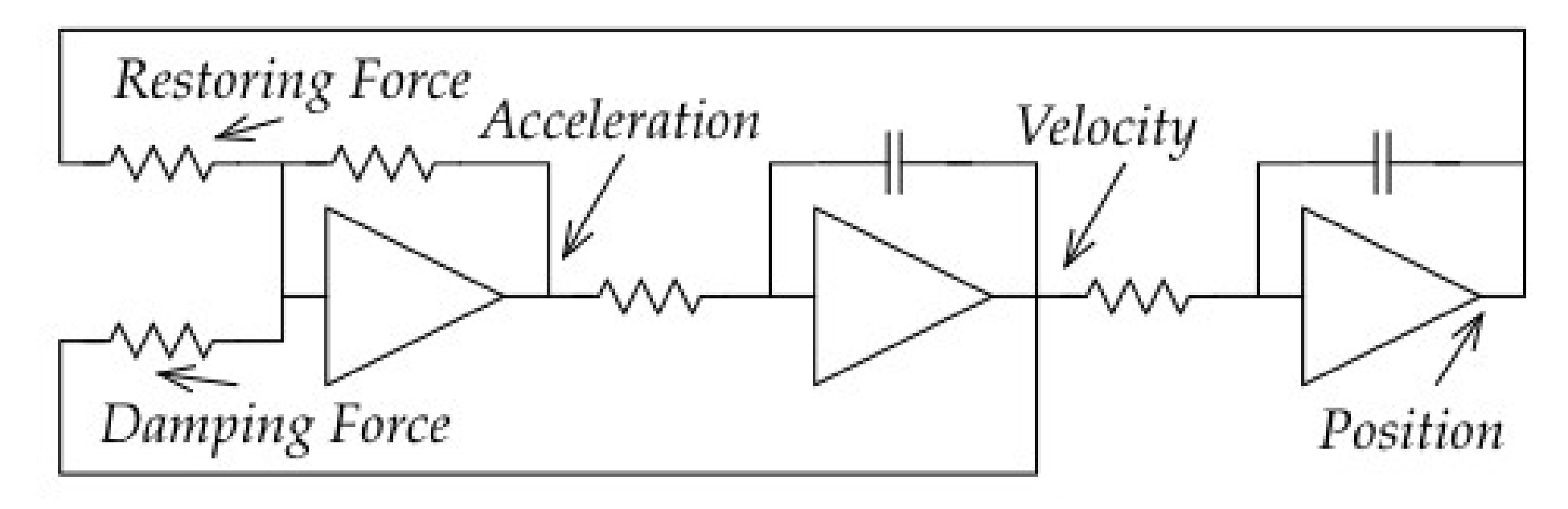

*Acceleration* is rate of change of *Velocity*, so *Velocity* integrates *Acceleration*. Likewise *Velocity* is change of *Position* and *Position* integrates *Velocity*. Acceleration results from two forces, a restoring force due to displacement from vertical, and velocity damping due to air resistance.

### *Behaviour of Second Order System*

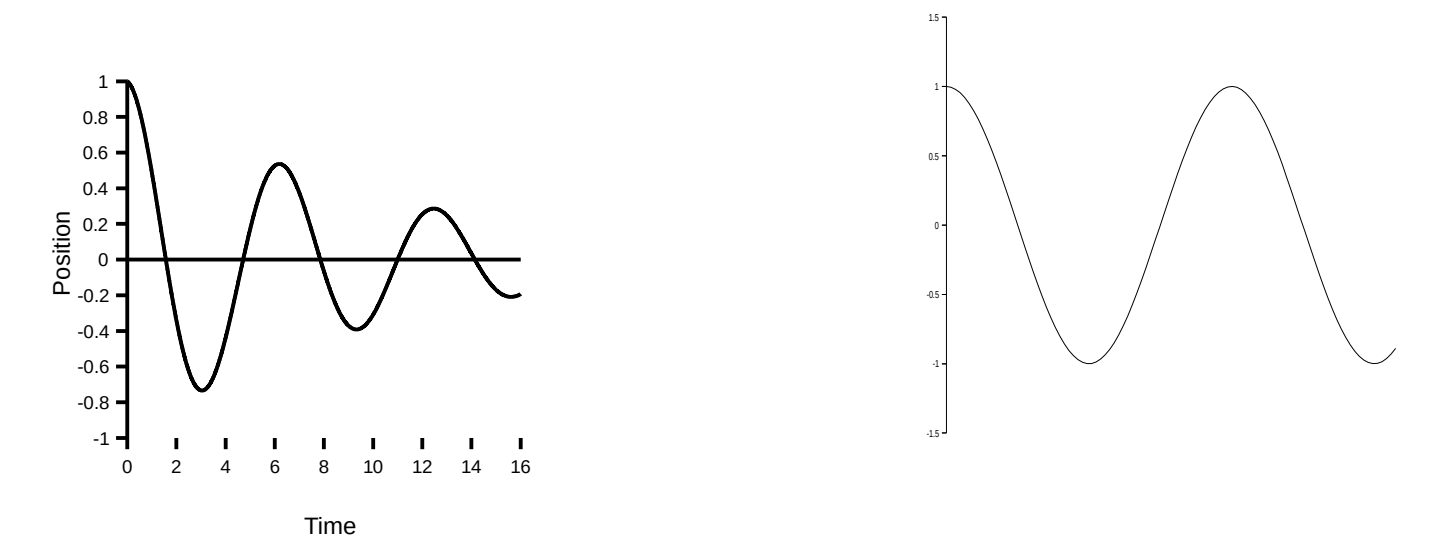

*With Damping Without Damping* A missile control system contains many second order control systems: The flight computer sends a voltage to a solenoid that causes a current that causes a force to open a hydraulic valve. The force results in a setting allowing hydraulic pressure to flow to accelerate the ailerons, resulting in their movement. The ailerons apply an aerodynamic turning moment that results in constant rate of pitch. This results in lift causing acceleration across the guidance beam, and ultimately in a course correction.

### *Function Generation*

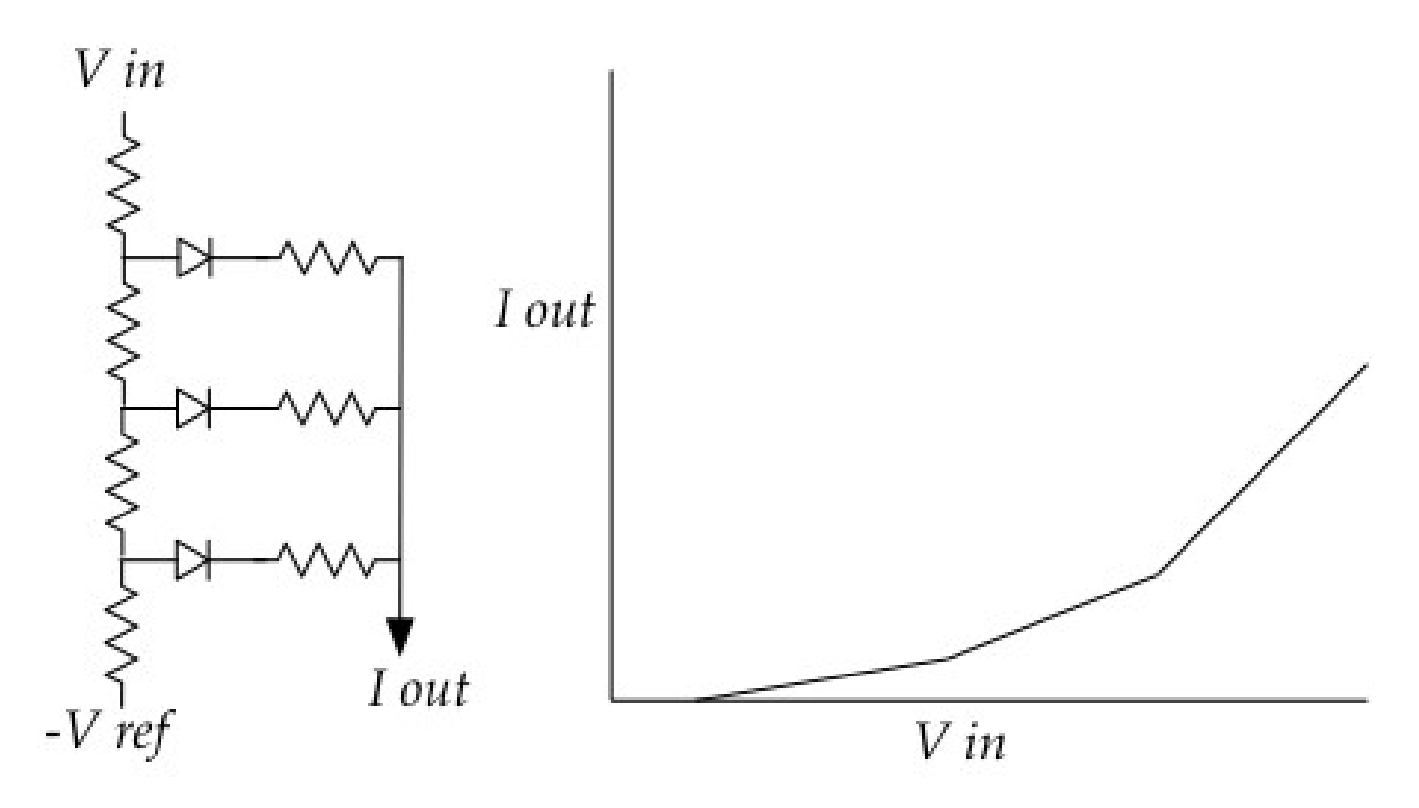

Diodes conduct electricity in only one direction. A network of diodes and resistors can closely approximate any desired function,

e.g.,  $I_{\text{out}} = k \times V_{\text{in}}^2$ .

### *Multiplying Two Variables*

### **Possible Approaches:**

*Hall Effect*: Multiplies current by magnetic field to give voltage output. Low output, noisy.

*Exponents*: Similar to slide rule, but uses natural voltage/current characteristic of diodes to find exponents. Inaccurate, –ve values a problem.

*Quarter Square Multiplier*:  $(x + y)^2 = x^2 + 2xy + y^2, (x - y)^2 = x^2 - 2xy + y^2.$ Therefore,  $(x + y)^2 - (x - y)^2 = 4xy$ . (*Needs 4 function generators and a few op amps.*)

### *Neural Networks: The Perceptron*

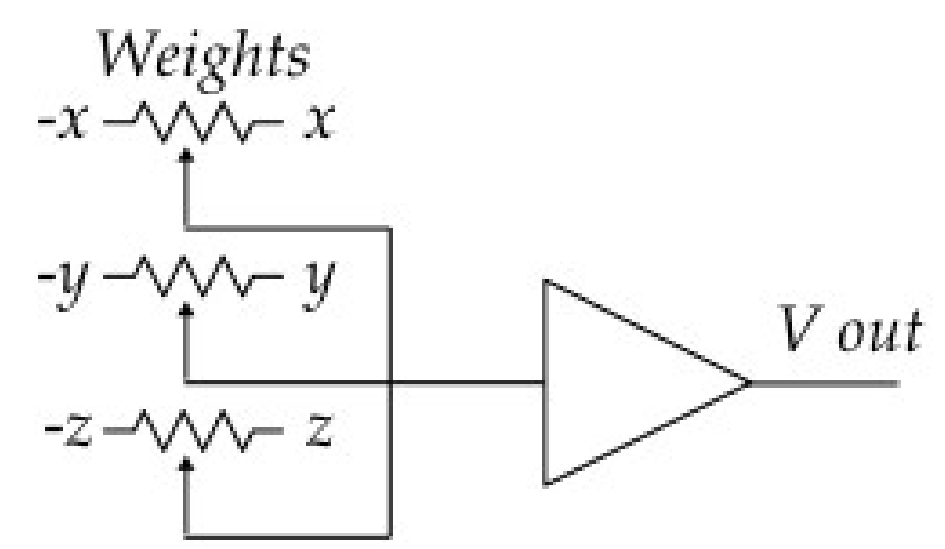

The absence of feedback means  $V_{\text{out}}$  is  $\pm 10V$ .  $+10V = Yes, -10V - No.$ 

Weights can be adjusted to vary the contributions of *x, y* and *z*, including negative values. (*Training*.) *x*, *y*, and *z* might be factors that might predict rain. If prediction is correct, leave well alone. If prediction is false, adjust each weight in the direction that would give the correct answer.

### *Limitation of the Perceptron*

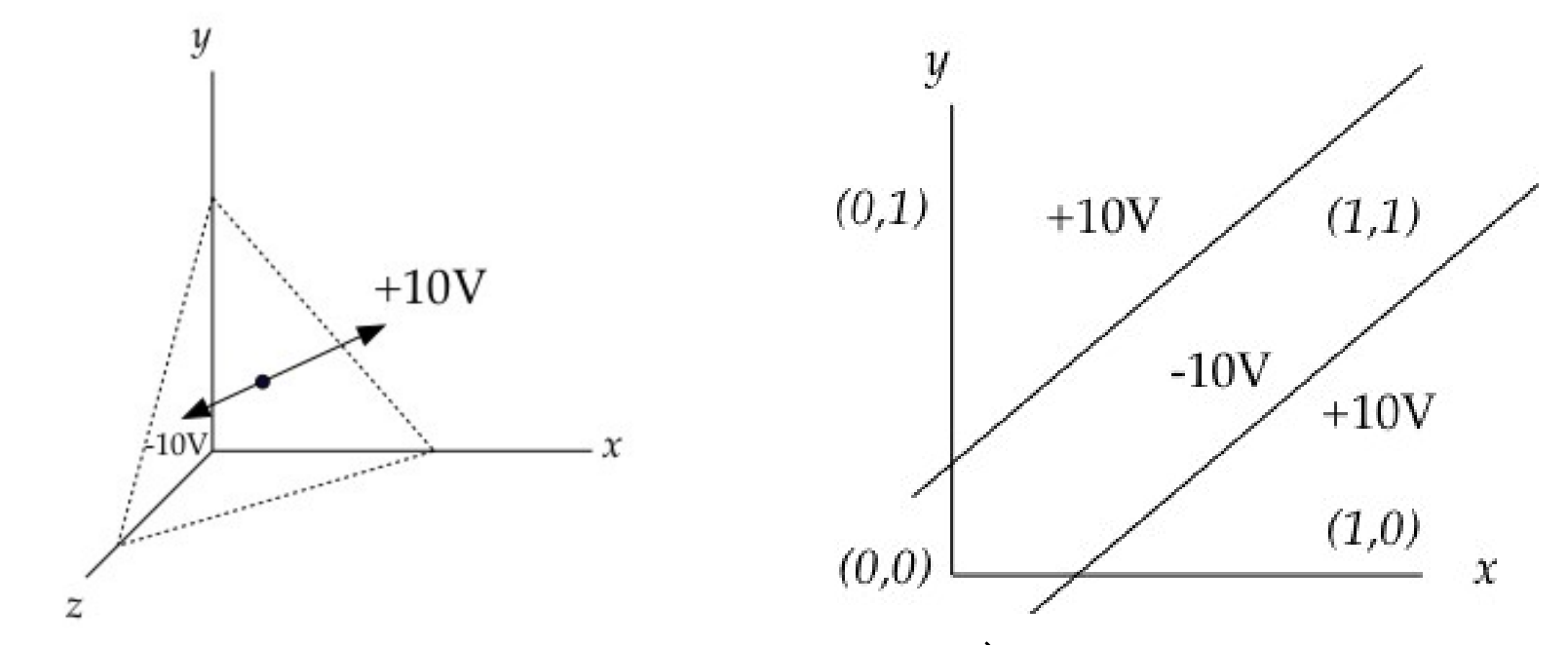

(*Typically, one input is constant.*) Easy to prove perceptron divides input space into only two regions, separated by a plane. Cannot solve exclusive OR problem, which requires three regions. *Solution*: multiple layers of perceptrons feeding one another.

## **Multilayer Networks**

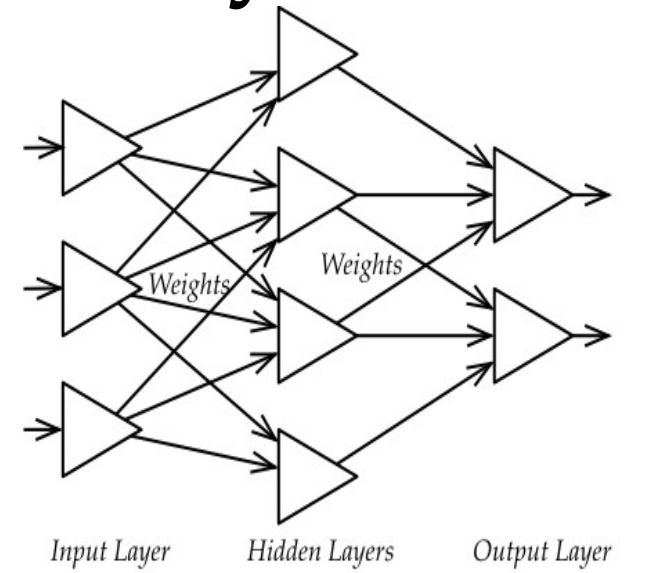

**Problem**: How to train the network. *Back propagation:* work from output to input. Assign error to last hidden layer as weighted average of errors in the output layer, and so on. *More Art than Science:* How many layers? What pattern of interconnections? How to choose the best learning rate?